# 0RTTBDP drafts draft-kuhn-quic-bdpframe-extension draft-kuhn-quic-careful-resume

Nicolas Kuhn (CNES, Thales Alenia Space) Stephan Emile (Orange) Gorry Fairhurst (University of Aberdeen) Tom Jones (University of Aberdeen) Christian Huitema (Private Octopus Inc.)

# Benefits of remembering CWIND and RTT

- BDP FRAME extension implemented in picoquic :
	- https://github.com/private-octopus/picoquic/pull/1209
- BDP FRAME extension evaluated using a public SATCOM access :
	- Gain for a full 500kB or 1MB transfer (including HTTP GET)
	- 0-RTT vs 1-RTT
		- up to 33% gain for 500 kB
		- gain due to arrival of HTTP request one RTT in advance (and satellite RTT!)
		- up to 45 % gain for 1 MB
	- 0-RTT-BDP vs 1-RTT
		- up to 67% gain for 500 kB
		- up to 62% gain for 1 MB
- More info :
	- <https://arxiv.org/abs/2112.05450>
	- draft-kuhn-quic-bdpframe-extension-00

# Need for Safety

- Rationale #1: Variable Network Conditions
	- IP address change
	- RTT change
	- Lifetime of information
	- BB over-estimation
	- Preventing Starvation of New Flows
- $\bullet$  Rationale #2: Malicious clients
	- $\circ$  Information sent by a malicious client is not relevant (e.g. to use too high a cwnd)

#### > draft-kuhn-quic-careful-resume-00

- Carefully resume QUIC session using a recently utilised Internet path
- How to use previous values in a interoperable manner
- Integrates implementation recommendations for BBR, NewReno and CUBIC.
- Safety guidelines

#### Options to remember parameters

- Local storage at the server : no dependency to the client
- NEW TOKEN
- Send to client
- Recalled when resuming session
- Client can not read / not modify
- BDP\_FRAME
	- Sent to the client
- Recalled when resuming session
- Client can read / not modify

#### Scenarios of Interest

- Large BDP Scenarios
- Accommodating a Reduction in Capacity
- Optimizing Client Requests
- Sharing Transport Information across Multiple Connections

#### Next Steps

- Any WG interest in the use-cases?
- Any WG interest in implementing BDPFRAME in other QUIC stacks?

#### Additional Slides

# Safe Jump

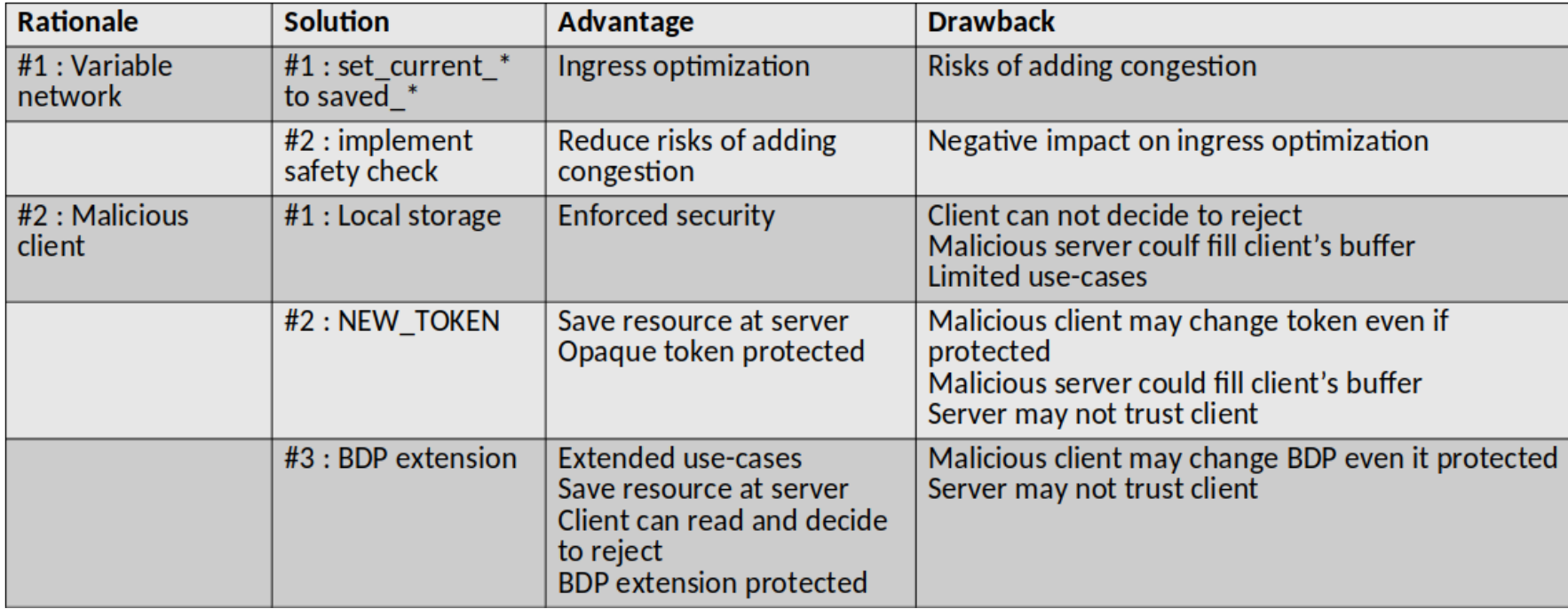

# 0RTTBDP drafts

- [RFC9000]: "Generally, implementations are advised to be cautious when using previous values on a new path."
- draft-kuhn-quic-careful-resume-00
	- Carefully resume QUIC session using a recently utilised Internet path
	- How to use previous values in a interoperable manner
	- Integrates implementation recommendations for BBR, NewReno and CUBIC.
	- Safety guidelines
- draft-kuhn-quic-bdpframe-extension-00
	- Implementation description of BDP Frame Extension

### Scenarios of Interest

- Large BDP Scenarios
	- Reduces completion time where available capacity is significantly larger than allowed by IW
	- 1 MB transfer could be reduced by 62 %
- Accommodating a Reduction in Capacity
	- There can be reductions of available capacity
	- Quickly and safely resume CC parameter when capacity is known to be again available
		- (e.g. change in the interface used by the local endpoint)
- Optimizing Client Requests
	- (e.g. Requests by DASH-like traffic)
- Sharing Transport Information across Multiple Connections
	- [RFC9040] sharing transport parameters between TCP connections from the same host.
	- Enable the same for QUIC.
- Connection Establishment, Client and Server
	- Both endpoints may be server or client

### Phases of CC

1. **Observe** - during a previous connection:

Store current RTT, bottleneck bandwidth and current client IP

2. **Reconnaissance** - resuming a session between the same pair of IP addresses:

Confirm the path appears the same as observed previously (e.g., path with similar RTT) Seek assurance that initial data is not lost

3. **Unvalidated** - transfer using an unvalidated rate:

Utilise the saved path characteristics to send at a rate higher than allowed by slow start

Should not be instantaneous, to avoid adding congestion to a congested bottleneck

- 1. If no noticeable congestion with saved rate is measured, continue sending at this rate in the 'Normal' phase
- 2. If noticeable congestion, (i.e. parameters are not valid) withdraw rapidly to a safe rate, before 'Normal' phase.
- 4. **Normal** Resume using the normal CC method.

Further safety guidelines described :<https://datatracker.ietf.org/doc/draft-kuhn-quic-careful-resume/> 11

#### Resume QUIC Session

- 1. During a previous session, store the following at the client and/or server:
	- a. current RTT (current rtt)
	- b. CWND (current cwnd)
	- c. client's current IP (current client ip)
- 2. When a session resumes, exploit saved values

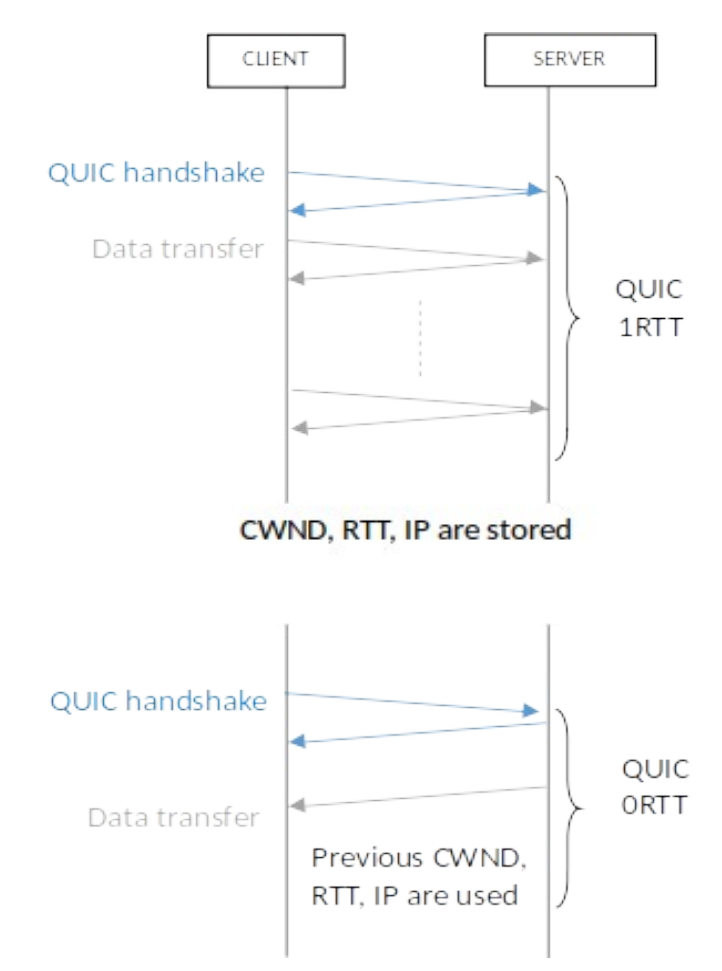

#### BDP Frame Extension

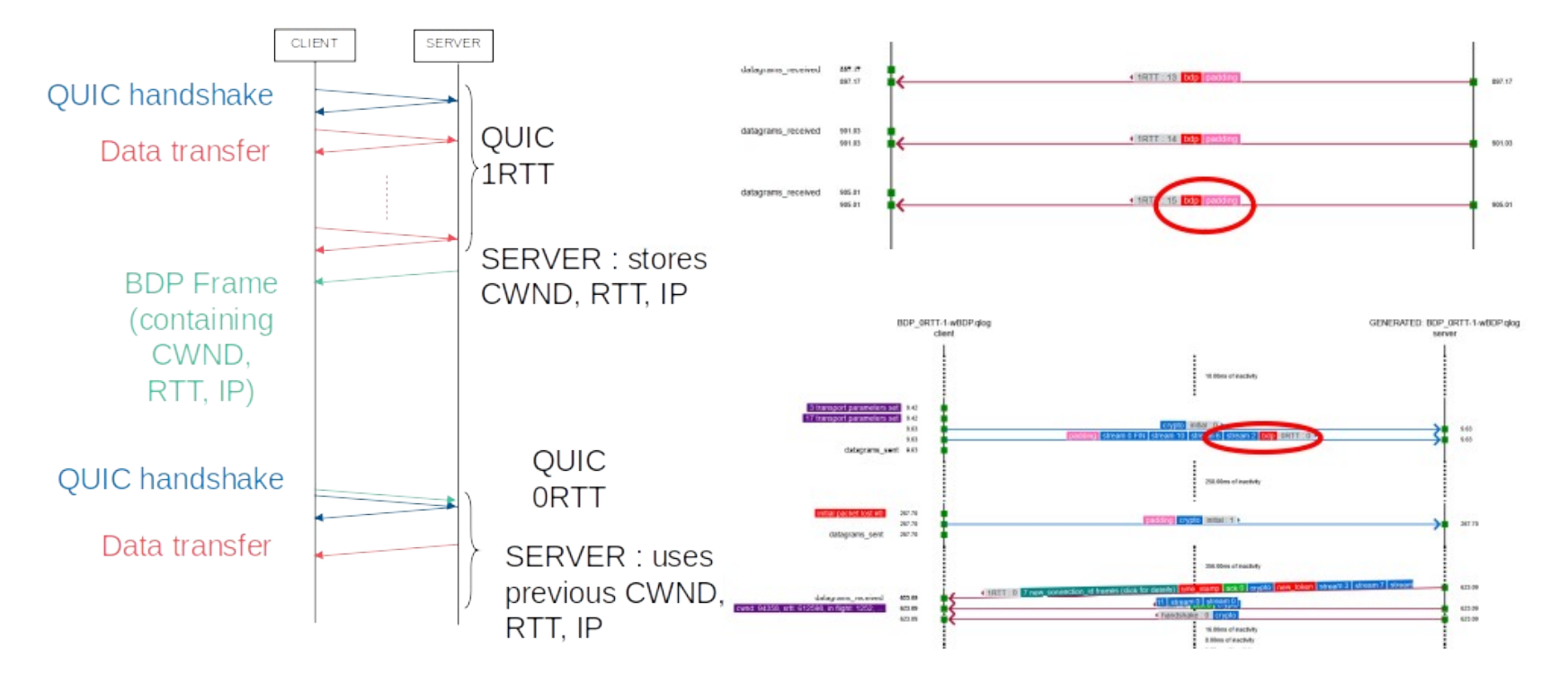